# **1 Tries**

## **1.1 Referências**

- [Tries \(árvores digitais\) \(PF\),](https://www.ime.usp.br/~pf/estruturas-de-dados/aulas/tries.html)
- [Tries \(S&W\),](http://algs4.cs.princeton.edu/52trie/)
- [slides \(S&W\)](http://www.cs.princeton.edu/courses/archive/spring17/cos226/lectures/52Tries.pdf)

## **1.2 Vídeo**

[Tries \(S&W\)](https://youtu.be/el9-Vb6iNPM?list=PL5iJcUfx7xTcCYu1Tu3mpnmVdzHC-X7vS)

## **1.3 Tries**

Uma **trie** (pronuncie "trái") é um tipo de árvore usado para implementar TSs de strings Tries também são conhecidas como **árvores digitais** e como **árvores de prefixos**

A API desta ST inclui, além do métodos usuais como put(), get(), delete(),. . . , possui 3 métodos específicos: keysWithPrefix(), keysThatMatch() e longestPrefixOf().

**public class** StringST<Value>

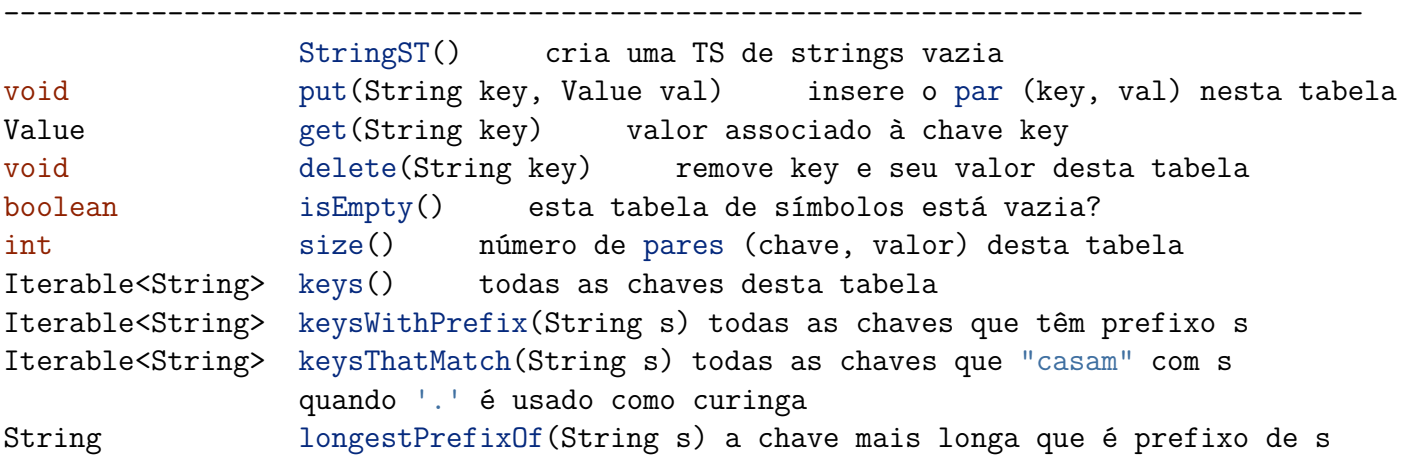

Cada nó tem um pai, com excessão feita a raiz. Cada nó da árvore tem nó da árvore tem até R filhos, onde R é o tamanho do alfabeto.

#### Exemplo  $1.4$

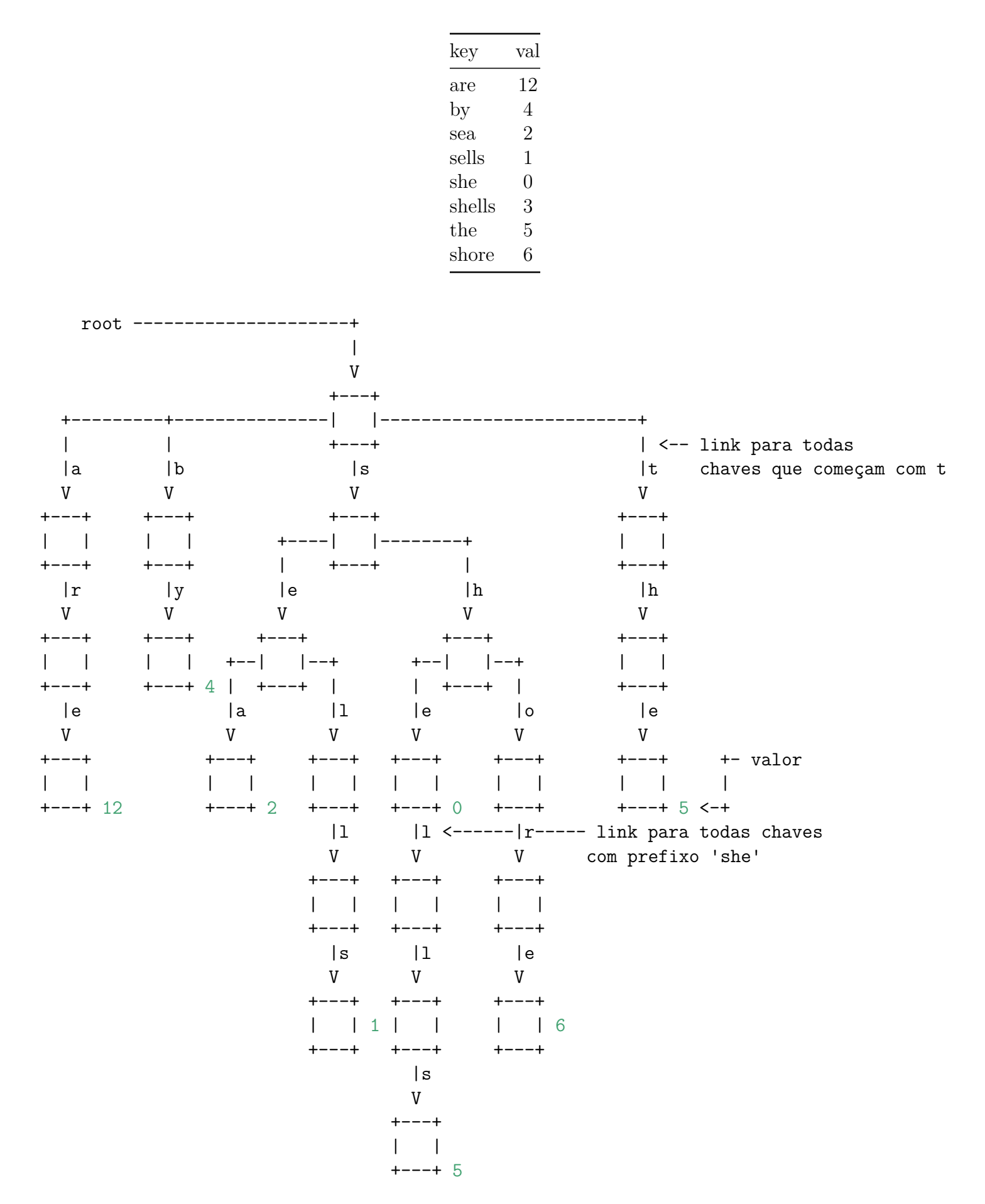

#### **1.5 Exemplos**

Exemplos para o conjunto de chaves she sells sea shells by the sea shore :

```
keysWithPrefix("she") devolve "she" e "shells"
keysWithPrefix("se") devolve "sells" e "sea"
keysThatMatch(".he") devolve "she" e "the"
keysThatMatch("s..") devolve "she" e "sea"
longestPrefixOf("shell") devolve "she"
longestPrefixOf("shellsort") devolve "shells"
```
Duas observações importantes sobre tries:

- chaves ficam codificadas nos caminhos que começam na raiz;
- prefixos de chaves, que nem sempre são chaves, estão representados na trie.

#### **1.6 Estrutura de uma trie**

Os links da estrutura correspondem a caracteres e não a chaves. Nas figuras, o caractere escrito dentro de um nó é o caractere do link que entra no nó.

Tries são compostas por nós do tipo Node. O campo val é um Object porque pode eventualmente ser um vetor e Java não permite vetores genéricos:

```
private static class Node {
   private Object val;
   private Node[] next = new Node[R];
}
```
Muitos dos R ponteiros podem ser null.

Se a trie é para o alfabeto 'a', 'b',...,'z' temos

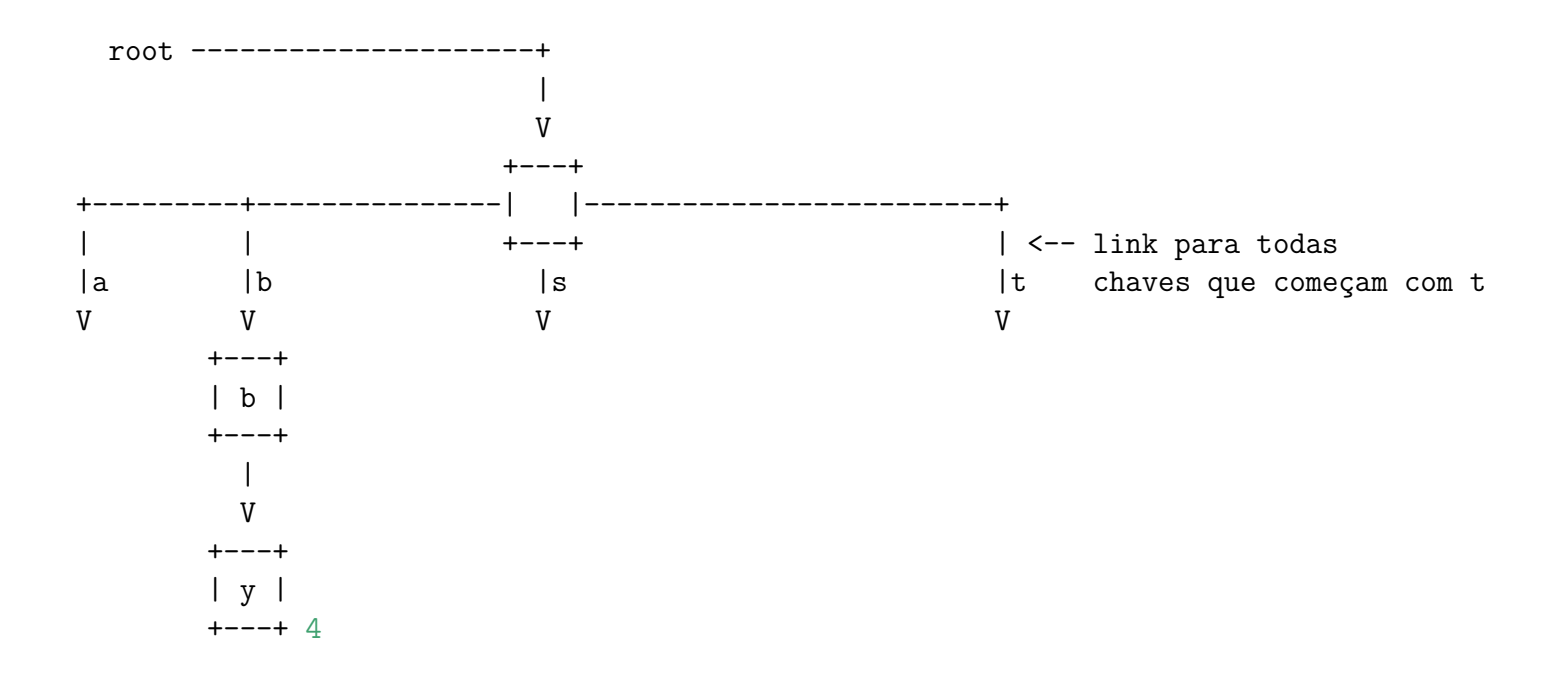

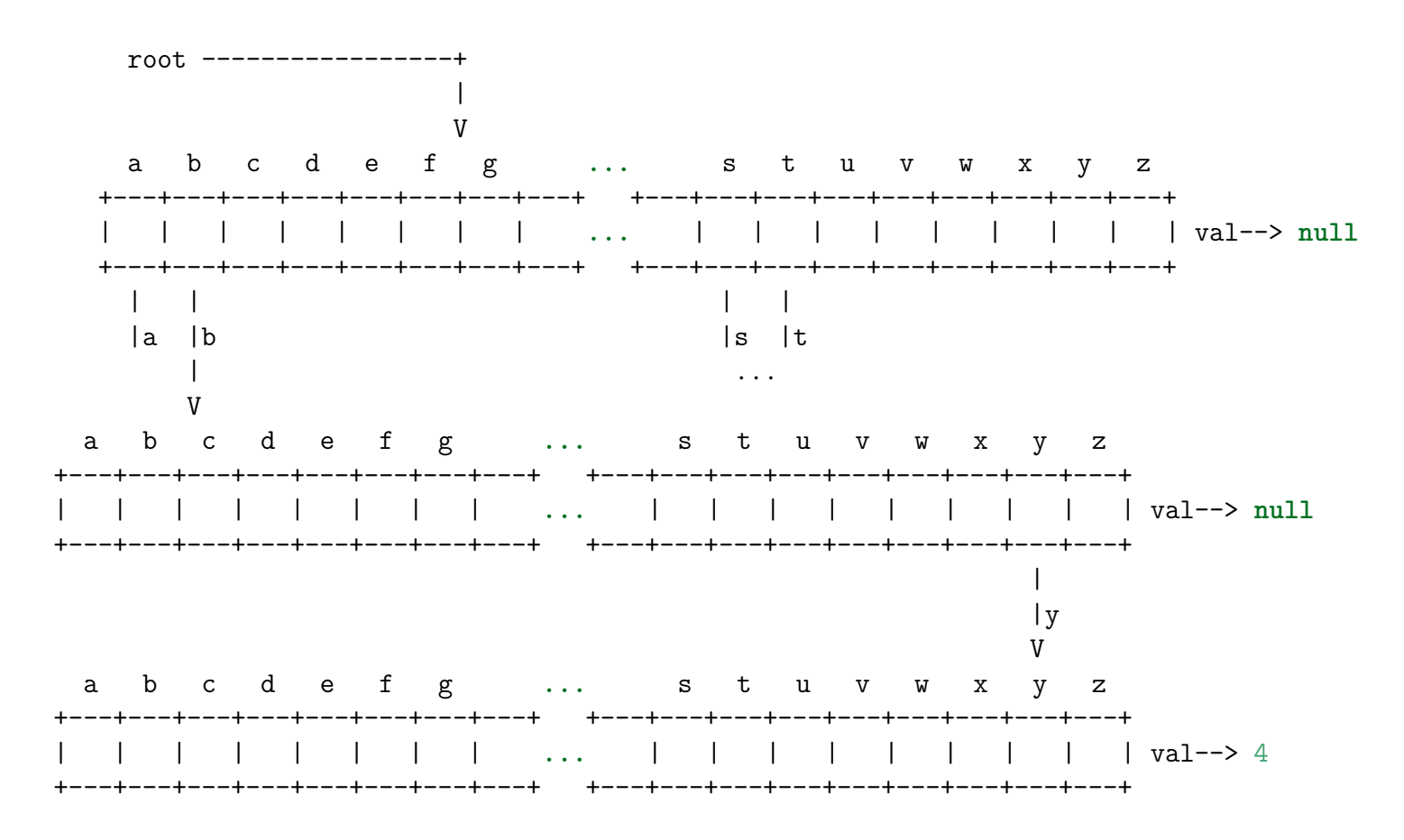

#### as posições vazias representam **null**.

Ao descer da raiz até um nó x, soletramos uma string, digamos s. Dizemos que s leva ao nó x. Dizemos também que o nó x é localizado pela string s.

A string que leva a um nó  $x \in \mathcal{X}$  chave se e somente se  $x \cdot \text{val}$  != null.

### **1.7 Implementação**

**public class** TrieST<Value> {

```
private static int R = 256; // "base": tamanho do alfabeto
private int n; // número de pares chave-valor
private Node root; // raiz da trie
private static class Node {...}
public Value get(String key) {...}
private Node get(Node x, String key, int d) {...}
public void put(String key, Value val) {...}
private Node put(Node x, String key, Value val, int d) {...}
```

```
public void delete(String k) {...}
public Iterable<String> keys() {...}
```
}

#### **1.8 Busca**

Seguimos os ponteiros soletrando a string key.

```
public Value get(String key) {
   Node x = get(root, key, 0);if (x == null) return null;
   return (Value) x.val;
}
private Node get(Node x, String key, int d) {
   if (x == null) return null;
   if (d == key.length()) return x;
   char c = \text{key.charAt}(d);
   return get(x.next[c], key, d+1);}
```
## **1.9 Inserção**

É feita uma busca. Se a chave é encontrada o valor val é substituido. Caso contrário chegamos a um null é evemos continuar a inserção ou chegamos no último caractere da chave.

Exemplos: she sells sea shells by the sea shore

```
public void put(String key, Value val) {
   root = put(root, key, val, 0);}
private Node put(Node x, String key, Value val, int d) {
   if (x == null) x == new Node();
   if (d == key.length()) {
      if (x.val == null) n++;
      x.val = val;return x;
   }
   char c = \text{key.charAt}(d);
   x.next[c] = put(x.next[c], key, val, d+1);return x;
}
```
## **1.10 Remoção**

A operação delete() remove uma dada chave k do conjunto de chaves da trie. Em princípio, a implementação da operação delete() é fácil: basta encontrar o nó x localizado pela string k e fazer

x.val = **null**;

Infelizmente, a trie resultante dessa operação pode não ser limpa, mesmo que a trie original seja limpa. Para manter a trie limpa, é preciso fazer algo mais complexo:

```
public void delete(String key) {
   root = delete(root, key, 0);
}
private Node delete(Node x, String key, int d) {
   if (x == null) return null;
   if (d == k.length())
      x.val = null;
   else {
      char c = k {\text{.} \text{char} \Lambda} t(d);
      x.next[c] = delete(x.next[c], key, d+1);}
   if (x.val != null) return x;
   for (char c = 0; c < R; c++)
      if (x.next[c] != null) return x;
   return null;
}
```
## **1.11 keys()**

```
public Iterable<String> keys() {
   return keysWithPrefix("");
}
```
## **1.12 keysWithPrefix()**

```
/**
 * Devolve todas as chaves na TS que têm prefixo prefix.
 */
public Iterable<String> keysWithPrefix(String prefix) {
     Queue<String> queue = new Queue<String>();
    Node x = get(root, prefix, 0);collect(x, prefix, queue);
     return queue;
}
```
O método coloca na fila q todas as chaves da subtrie cuja raiz é x depois de acrescentar o prefixo pre a todas essas chaves.

```
private void collect(Node x, String pre, Queue<String> q) {
   if (x == null) return;
   if (x.val != null) q.enqueue(pre);
   for (char c = 0; c < R; c++)
      collect(x.next[c], pre + c, q);}
```
#### **1.14 longestPrefixOf()**

```
public String longestPrefixOf(String s) {
   int max = -1;
   Node x = root;for (int d = 0; x != null; d++) {
      if (x.val != null) max = d;
      if (d == s.length()) break;
      x = x.next[s.charAt(d)];}
   if (max == -1) return null;
   return s.substring(0, max);
}
```
#### **1.15 keysThatMatch()**

```
/**
 * Devolve todas as chaves que casam com o padrão pat
 * ( em particular, todos os caracteres . em pat são curingas).
 */
public Iterable<String> keysThatMatch(String pat) {
     Queue<String> q = new Queue<String>();
     collect(root, "", pat, q);
    return q;
}
/**
 * Acrescenta à fila q todas as chaves da trie
 * que têm prefixo prefix e casam com o padrão pat.
 * ( Supõe que prefix. length() <= pat. length().)
 */
public void collect(Node x, String prefix, String pat, Queue<String> q) {
     if (x == null) return;
     if (prefix.length() == pat.length() && x.val != null)
         q.enqueue(prefix);
     if (prefix.length() == pat.length())
```

```
return;
char next = pat.charAt(prefix.length());
for (int c = 0; c < R; c++)
    if (next == \cdot \cdot \cdot || next == c)
        collect(x.next[c], prefix + c, pat, q);
```
## **1.16 Análise**

}

A aparência de uma BST (árvore binária de busca) depende muito da ordem em que as chaves são inseridas e removidas. Não é o que acontece com tries (e portanto a expressão¨"trie balanceada" não faz sentido).

**Proposição F**: A estrutura de uma trie não depende da ordem em que as chaves são inseridas e removidas.

O consumo de tempo das operações sobre uma trie não depende do número, n, de chaves:

**Proposição G**: O número de nós visitados para buscar ou inserir uma chave de comprimento w em uma trie  $\acute{\text{e}}$  no máximo  $1 + w$ .

O consumo de tempo médio em uma busca malsucedida é bem menor que 1 + w, pois a busca termina tão logo encontramos um link null.

**Proposição H**: O número esperado de nós visitados durante uma busca malsucedida em uma trie com n chaves aleatórias sobre um alfabeto de tamanho R é aproximadamente  $\log_R n$ .

Consequência pouco intuitiva: se as chaves são aleatórias, o consumo de tempo médio não depende do comprimento das chaves.

**Proposição I**: O número de links em uma trie é entre Rn e Rnw onde w é o comprimento médio de uma chave.